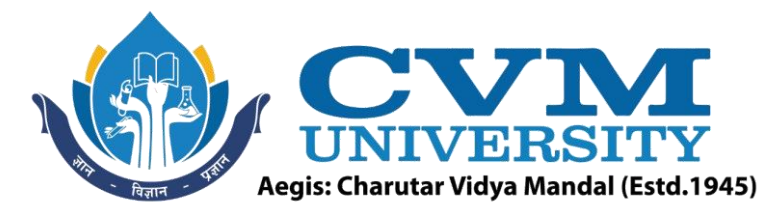

# **FACULTY OF ENGINEERING & TECHNOLOGY**

**Effective from Academic Batch: 2022-23**

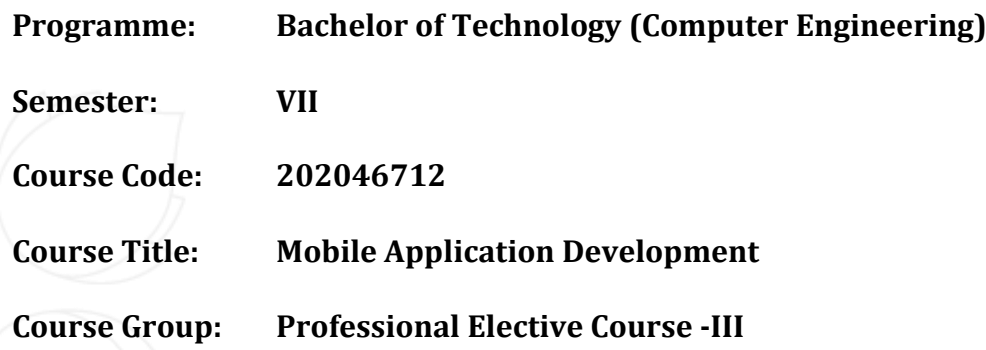

**Course Objectives:** This course is gaining importance in today's digital era. This course aims to cover various methods of mobile application development that are required to become a professional app developer. This course provides hands-on experience and exposure to the required tools and techniques to produce industry-standard mobile apps using android and flutter

# **Teaching & Examination Scheme:**

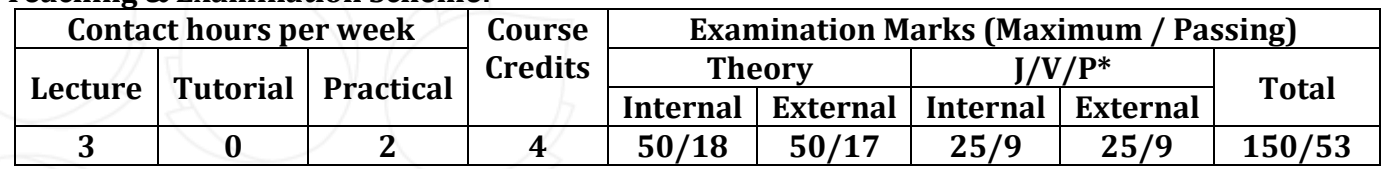

\* **J**: Jury; **V**: Viva; **P**: Practical

# **Detailed Syllabus:**

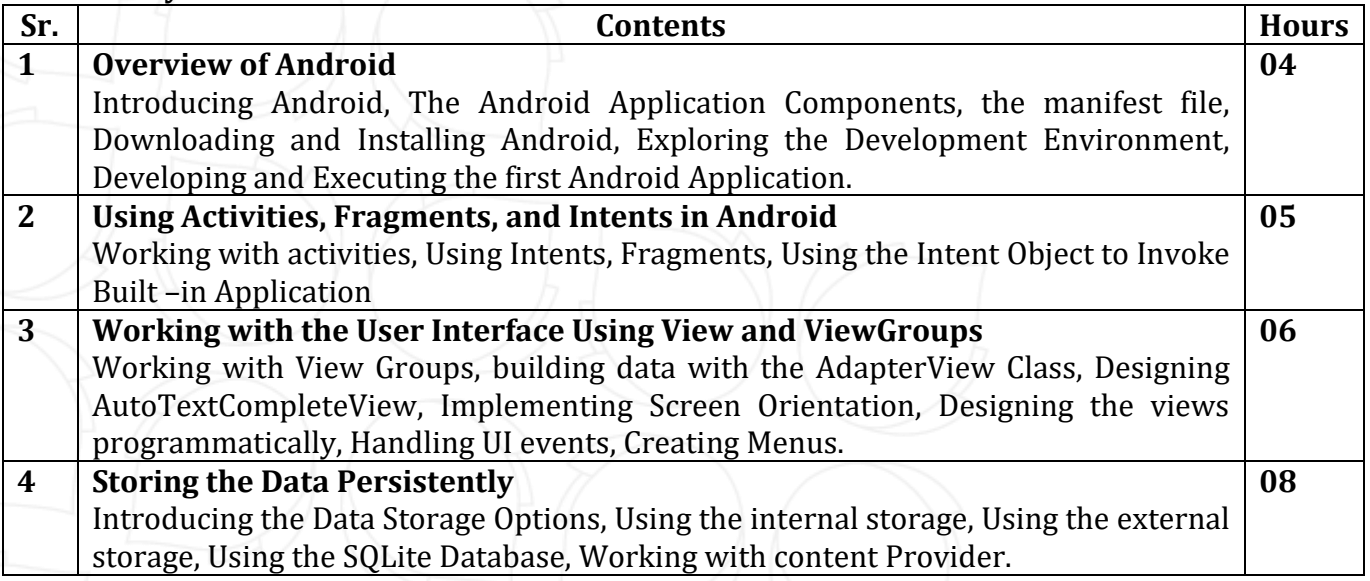

Opp. Shastri Maidan, Beside BVM College, Vallabh Vidyanagar, Dist: Anand, Gujarat - 388120 (O): 02692-238001 | Email: adminoffice@cvmu.edu.in | www.cvmu.edu.in

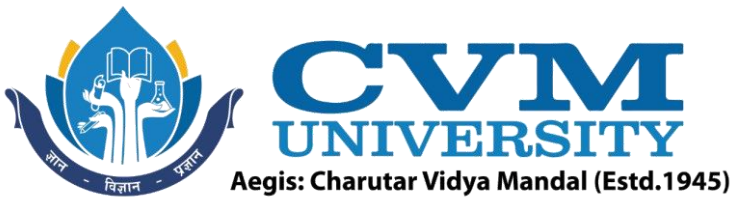

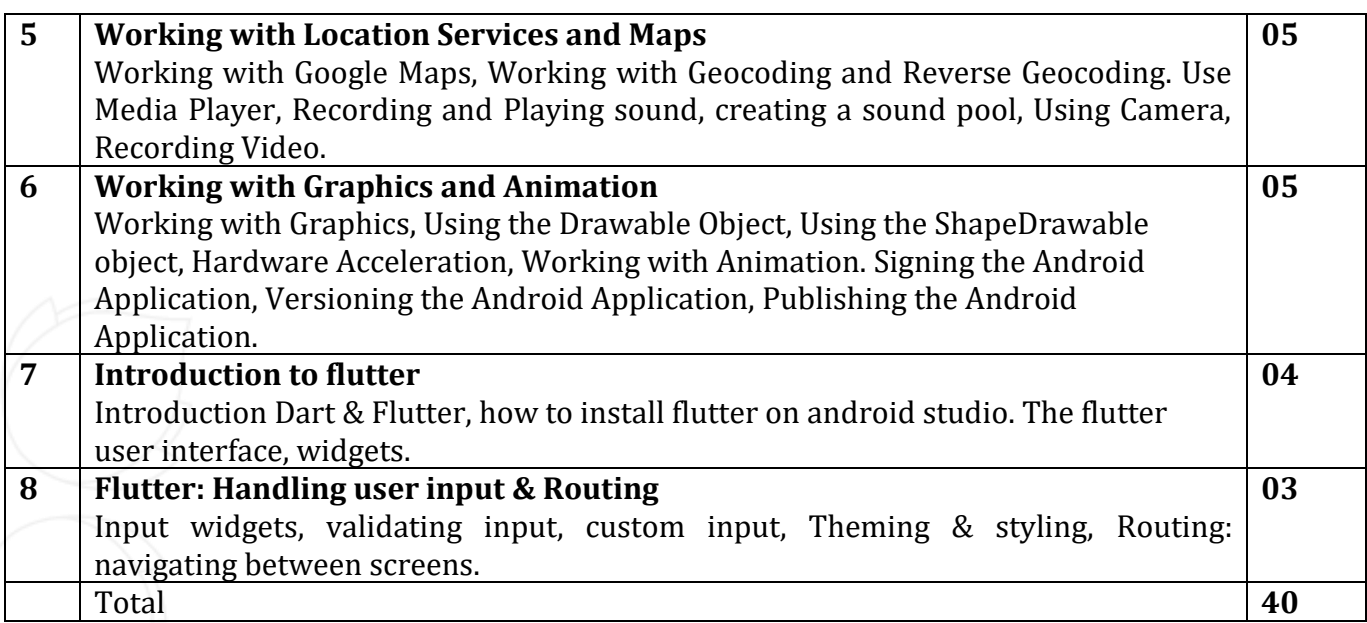

# **List of Practicals / Tutorials:**

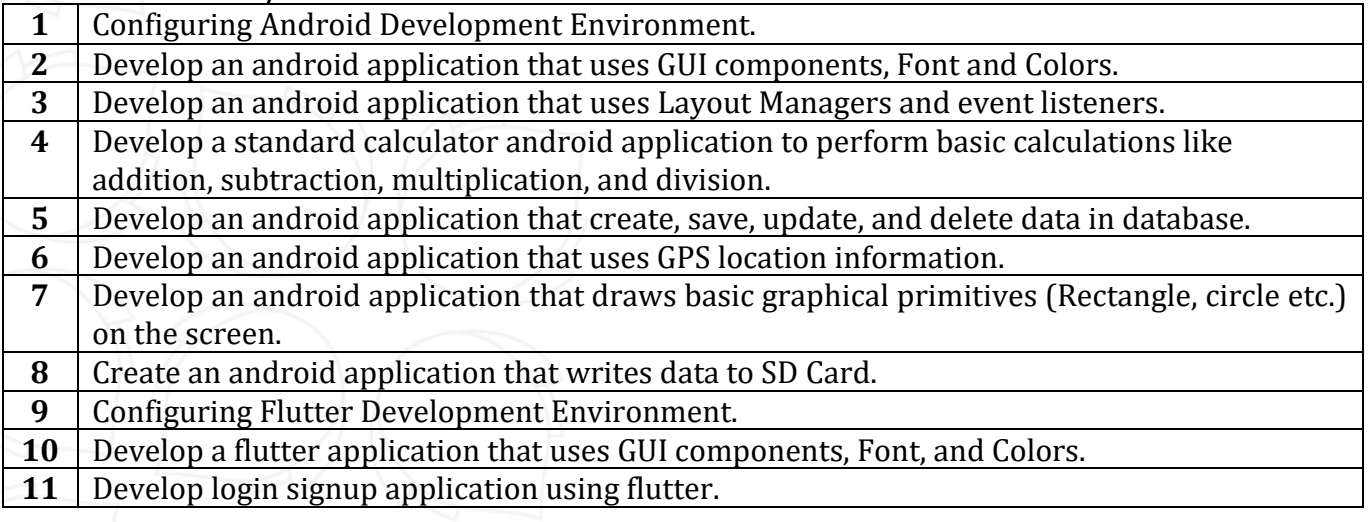

#### **Reference Books:**

- **1** Android Application Development Black Book by Pradeep Kothari, DreamTech
- **2** Beginning Android 4 Application Development by Wei Meng Lee, Wrox
- **3** Android Wireless Application Development by Lauren Darcey, Shane Conder, Pearson
- **4** Flutter for beginners By Alessandro Biessek, Packt publication

# **Supplementary learning material:**

- **1** https://developer.android.com/
- **2** https://flutter.dev/

Opp. Shastri Maidan, Beside BVM College, Vallabh Vidyanagar, Dist: Anand, Gujarat - 388120 (O): 02692-238001 | Email: adminoffice@cvmu.edu.in | www.cvmu.edu.in

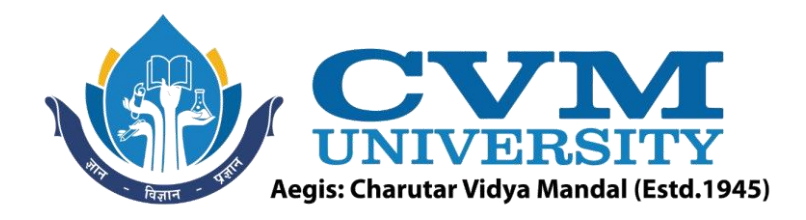

#### **Pedagogy:**

- Direct classroom teaching
- Audio Visual presentations/demonstrations
- Assignments/Quiz
- Continuous assessment
- Interactive methods
- Seminar/Poster Presentation
- Industrial/ Field visits
- Course Projects

# **Suggested Specification table with Marks (Theory) (Revised Bloom's Taxonomy):**

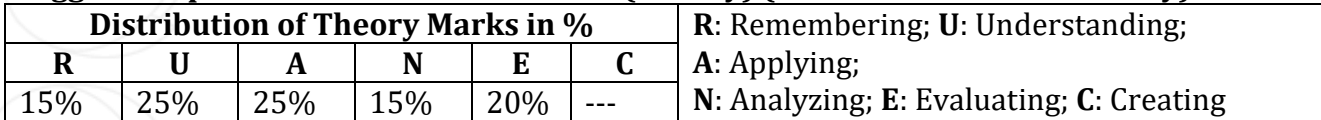

Note: This specification table shall be treated as a general guideline for students and teachers. The actual distribution of marks in the question paper may vary slightly from above table.

# **Course Outcomes (CO):**

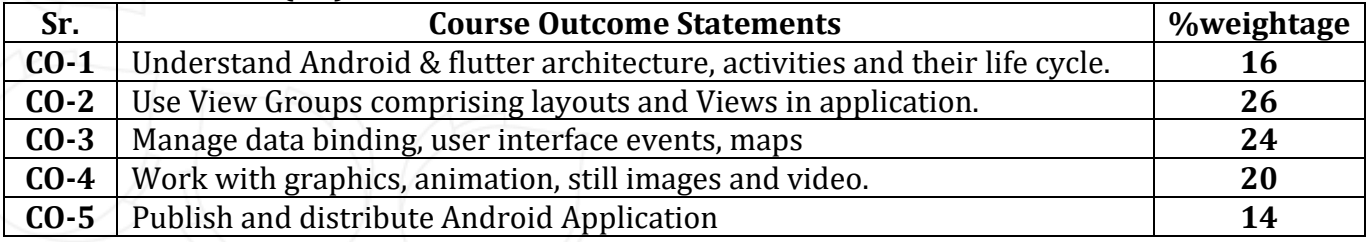

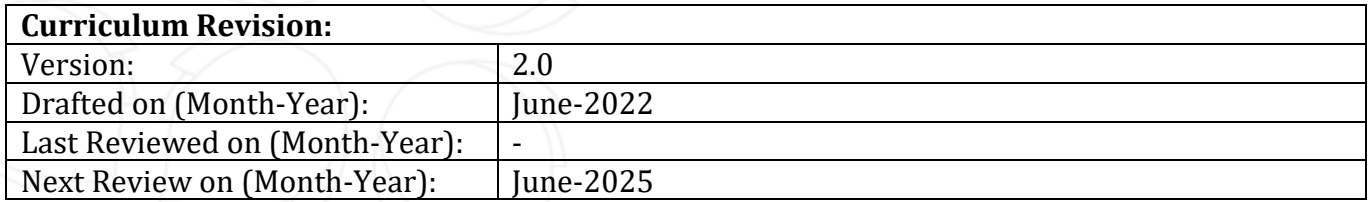

Opp. Shastri Maidan, Beside BVM College, Vallabh Vidyanagar, Dist: Anand, Gujarat - 388120 (O): 02692-238001 | Email: adminoffice@cvmu.edu.in | www.cvmu.edu.in